## SAP ABAP table V\_RDBRA\_REC\_TBK {Generated Table for View}

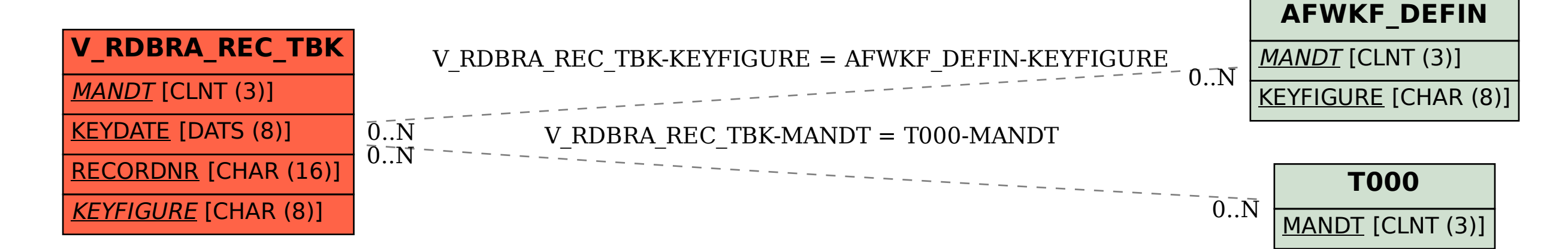